# Zadanie PRO: rozwiązanie  $(C++)$

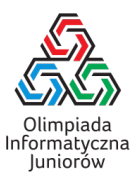

Zacznijmy od typowej struktury programu w  $C_{++}$ :

#include<iostream> *<sup>←</sup>* tego potrzebujemy do czytania/pisania using namespace std; *<sup>←</sup>* żeby nie musieć pisać std::cin, std:cout, itd.

```
int main()
{
```
*←* tu będzie nasz program

```
}
```
W treści zadania jest:

*"Jedyny wiersz wejścia zawiera dwie liczby* n *i* m *– szerokość i wysokość prostokąta."*

W takim razie musimy wczytać te liczby – tak, jakby użytkownik wpisywał je kolejno z klawiatury.

```
int main()
{
     int n, m; ← prosimy o dwie komórki pamięci przechowujące liczby
                  ← pierwszą nazwiemy n, drugą m
     cin >> n; ← wczytujemy pierwszą liczbę (wysokość) do komórki m
     cin >> m; ← ... drugą (szerokość) do m
```
}

# Żeby narysować prostokąt 4 *×* 5:

XXXXX X X X X XXXXX

potrzebujemy najpierw wypisać wiersz złożony z 5 znaków X:

#### XXXXX

potem dwa razy wiersz złożony z jednego znaku X, trzech spacji i znowu jednego X:

$$
\begin{matrix}X\\X\end{matrix}\qquad \begin{matrix}X\\X\end{matrix}
$$

i na końcu znów wiersz z 5 znaków X:

### XXXXX

Jednego X wypisalibyśmy oczywiście tak:

```
cout \langle\langle 'X':
```
Zacznijmy więc od pierwszego wiersza: wypisania X tyle razy, ile wynosi szerokość prostokąta – czyli dokładnie n razy. To bardzo typowa pętla for:

```
for(int i = 1; i \le m; i++){
      cout \langle\langle 'X':
}
cout \langle \langle \cdot \rangle \rangle";
```
Możemy też użyć użyć endl zamiast "\n". Tutaj nie ma to znaczenia, ale jeśli będzie dużo danych, endl będzie działał wolniej.

Czas na środkowe wiersze – najpierw X, potem m *−* 2 razy spacja, a potem znowu X:

```
cout \langle\langle 'X':
for(int i = 1; i \le m-2; i++){
       cout \lt\lt' '':
}
cout \langle\langle Y, Y' \rangle \langle \langle Y, Y' \rangle \rangle
```
To też było proste, ale musimy to powtórzyć w sumie n *−* 2 razy.

Całą poprzednią instrukcję wpisujemy w jeszcze jedną pętlę for, tym razem powtarzaną m *−* 2 razy.

```
for(int j = 1; j <= n-2; j++) \leftarrow powtórz n-2 razy...
{
      cout \langle \langle Y, Y \rangle; \langle \rangle ...jeden X, m-2 spacje, i znowu jeden X
      for(int i = 1; i \le m-2; i++){
            cout \lt\lt' ' ';
      }
      cout \langle\langle Y, Y, Z\rangle \rangle}
```
## Na koniec jeszcze jeden wiersz z samych X, i gotowe:

```
#include <iostream>
using namespace std;
int main()
{
      int m, n;
      cin >> n;
      cin >> m;
      for(int i = 1; i \le m; i++){
            cout \langle \langle 'X' \rangle:
       }
      cout \langle \langle \cdot \rangle \rangle":
      for(int j = 1; j \leq n-2; j++){
            cout \langle \langle Y, Y \rangle;
            for(int i = 1; i \le m-2; i++){
                   cout \lt\lt' ' ';
             }
             cout \langle \langle Y, Y \rangle \langle \langle Y, Y \rangle \rangle:
      }
      for(int i = 1; i \le m; i++){
            cout \langle \langle Y, Y \rangle;
       }
      cout \langle \cdot \rangle \backslash n;
}
```